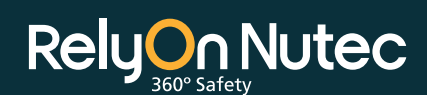

E-learning:

e-learning courses and features

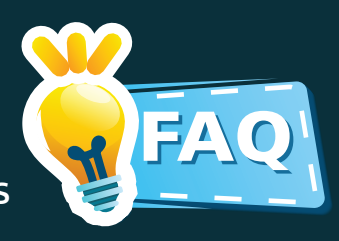

# **1 What is e-learning?**

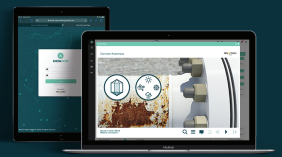

E-learning, or electronic learning, is the delivery of learning and training through digital resources. Over **100 e-learning courses** developed by RelyOn Nutec Digital are accessible for subscription. With e-learning, you can upgrade your knowledge at your own pace, at any where in the world.

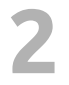

# **2 How to register to an e-learning?**

Visit **www.relyonnutec.com/e-learning** to view or search available courses To register a course, you can contact us and provide your details to:  $\bigvee_{a}$ **bookings@th.relyonnutec.com**

 **+66 2 703 9773**

Please provide the following details for your registrations:

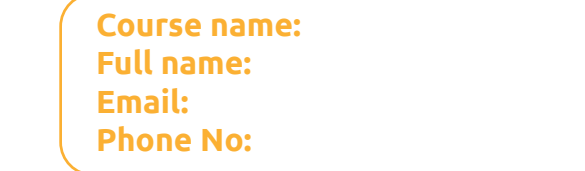

Upon successful registration, you will receive a welcome email to login and begin your courses.

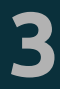

### **3 I don't have email address, can i use someone else's email address?**

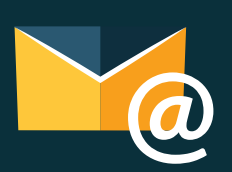

Yes, you can use other's email address as long as you have access to the email to receive your login details. However, please use your full name during the registration to ensure a correct name displayed on the certificate.

You can also simply create your own email for free using Gmail or Yahoo Mail.

# **4 How do I make the payment?**

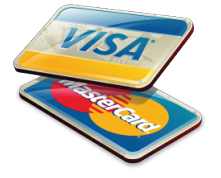

Our booking team will advise you available payment options upon enquiry and registration.

# **5 Where I can find my certificate?**

Your certificate will be located in the 'Certificate' column on the My Courses page. Click 'View' to download it or 'Share' to copy a link that can be shared with a person outside of the Know-How application.

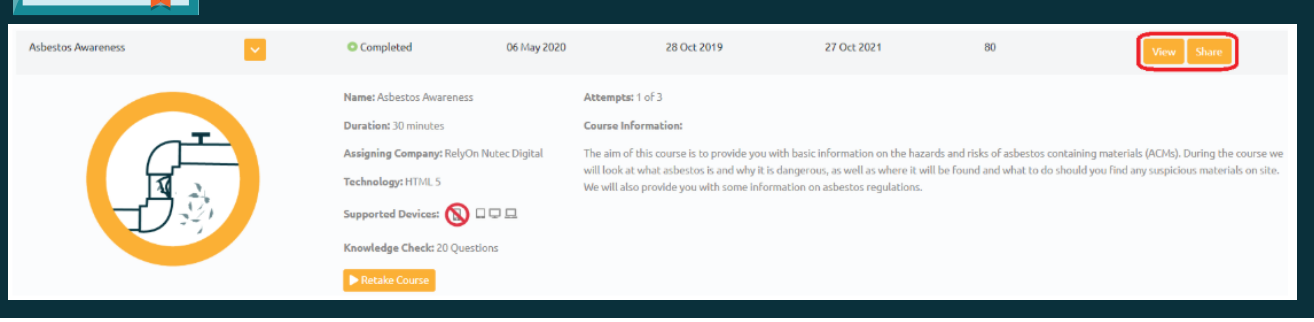

# **My English is not good, can translate to Thai language?**

The e-learning courses are in english language. Only certain courses are available in Thail language. You can check the course language in the course page before making the purchase or contact us for more details. Worry not, you can take all the time needed to complete the course, at your own pace, anywhere around the world as long as you have decent internet connection.

> Course Contents The course is available in the following languages: English; Brazilian Portuguese; Spanish; Norwegian; German; Bahasa Malay; Dutch; Indonesian<mark>; Thai;</mark> Danish The aim of this course is to provide you with the knowledge to work at height safely. You will learn about the hazards of working at height, the controls that must be in place to help keep you safe and the Personal Protective Equipment, or PPE, that you must wear whilst you are working at height.

# **7 How long I can take to complete the training?**

Each course has different duration. Once you have started, you have **30 days** to complete the course.

**6**

#### **8 How to access the e-learning course?**

Once your registration is successful, you will receive your **login details via email**.

You can login using the provided login details at **https://learning.relyonnutecdigital.com.**

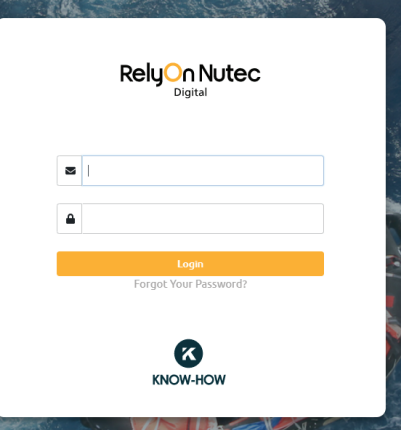

**Booking and Enquiry** Have more questions? Contact us: **+66 2 703 9773 | bookings@th.relyonnutec.com**